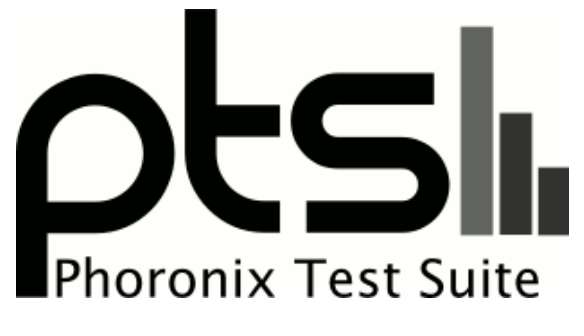

**www.phoronix-test-suite.com**

## **Vulkan Ray-Tracing Benchmarks**

Vulkan RT benchmarks on NVIDIA Linux by Michael Larabel for a future article.

#### **Automated Executive Summary**

RTX 3080 had the most wins, coming in first place for 66% of the tests.

## **Test Systems:**

#### **GTX 1080**

Processor: AMD Ryzen 9 5950X 16-Core @ 3.40GHz (16 Cores / 32 Threads), Motherboard: ASUS ROG CROSSHAIR VIII HERO (WI-FI) (3202 BIOS), Chipset: AMD Starship/Matisse, Memory: 32GB, Disk: 2000GB Corsair Force MP600 + 2000GB, Graphics: NVIDIA GeForce GTX 1080 8GB (1607/5005MHz), Audio: NVIDIA GP104 HD Audio, Monitor: ASUS MG28U, Network: Realtek RTL8125 2.5GbE + Intel I211 + Intel Wi-Fi 6 AX200

OS: Ubuntu 20.10, Kernel: 5.8.0-41-generic (x86\_64), Desktop: GNOME Shell 3.38.2, Display Server: X Server 1.20.9, Display Driver: NVIDIA 460.39, OpenGL: 4.6.0, OpenCL: OpenCL 1.2 CUDA 11.2.136, Vulkan: 1.2.155, Compiler: GCC

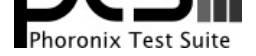

#### 10.2.0 + Clang 11.0.1-1~oibaf~g, File-System: ext4, Screen Resolution: 3840x2160

Kernel Notes: Transparent Huge Pages: madvise

Compiler Notes: --build=x86\_64-linux-gnu --disable-vtable-verify --disable-werror --enable-checking=release --enable-clocale=gnu --enable-default-pie --enable-gnu-unique-object --enable-languages=c,ada,c++,go,brig,d,fortran,objc,obj-c++,m2 --enable-libphobos-checking=release -enable-libstdcxx-debug --enable-libstdcxx-time=yes --enable-multiarch --enable-multilib --enable-nls --enable-objc-gc=auto --enable-offload-targets=nvptx-none=/build/gcc-10-JvwpWM/gcc-10-10.2.0/debian/tmp-nvptx/usr,amdgcn-amdhsa=/build/gcc-10-JvwpWM/gcc-10-10.2.0/debian/tmp-gcn/us r,hsa --enable-plugin --enable-shared --enable-threads=posix --host=x86\_64-linux-gnu --program-prefix=x86\_64-linux-gnu- --target=x86\_64-linux-gnu --with-abi=m64 --with-arch-32=i686 --with-default-libstdcxx-abi=new --with-gcc-major-version-only --with-multilib-list=m32,m64,mx32 --with-target-system-zlib=auto --with-tune=generic --without-cuda-driver -v

Processor Notes: Scaling Governor: acpi-cpufreq performance (Boost: Enabled) - CPU Microcode: 0xa201009

Security Notes: itlb\_multihit: Not affected + l1tf: Not affected + mds: Not affected + meltdown: Not affected + spec\_store\_bypass: Mitigation of SSB disabled via prctl and seccomp + spectre\_v1: Mitigation of usercopy/swapgs barriers and \_\_user pointer sanitization + spectre\_v2: Mitigation of Full AMD retpoline IBPB: conditional IBRS\_FW STIBP: always-on RSB filling + srbds: Not affected + tsx\_async\_abort: Not affected

#### **GTX 1650 SUPER**

Processor: AMD Ryzen 9 5950X 16-Core @ 3.40GHz (16 Cores / 32 Threads), Motherboard: ASUS ROG CROSSHAIR VIII HERO (WI-FI) (3202 BIOS), Chipset: AMD Starship/Matisse, Memory: 32GB, Disk: 2000GB Corsair Force MP600 + 2000GB, Graphics: ASUS NVIDIA GeForce GTX 1650 SUPER 4GB (1530/6000MHz), Audio: NVIDIA TU116 HD Audio, Monitor: ASUS MG28U, Network: Realtek RTL8125 2.5GbE + Intel I211 + Intel Wi-Fi 6 AX200

OS: Ubuntu 20.10, Kernel: 5.8.0-41-generic (x86\_64), Desktop: GNOME Shell 3.38.2, Display Server: X Server 1.20.9, Display Driver: NVIDIA 460.39, OpenGL: 4.6.0, OpenCL: OpenCL 1.2 CUDA 11.2.136, Vulkan: 1.2.155, Compiler: GCC 10.2.0 + Clang 11.0.1-1~oibaf~g, File-System: ext4, Screen Resolution: 3840x2160

Kernel Notes: Transparent Huge Pages: madvise

Compiler Notes: --build=x86\_64-linux-gnu --disable-vtable-verify --disable-werror --enable-checking=release --enable-clocale=gnu --enable-default-pie --enable-gnu-unique-object --enable-languages=c,ada,c++,go,brig,d,fortran,objc,obj-c++,m2 --enable-libphobos-checking=release --enable-libstdcxx-debug<br>enable-multilib --enable-multilib --enable-multilib --enable-multilib ---enable-libstdcxx-time=yes --enable-multiarch --enable-multilib --enable-nls --enable-objc-gc=auto --enable-offload-targets=nvptx-none=/build/gcc-10-JvwpWM/gcc-10-10.2.0/debian/tmp-nvptx/usr,amdgcn-amdhsa=/build/gcc-10-JvwpWM/gcc-10-10.2.0/debian/tmp-gcn/us r,hsa --enable-plugin --enable-shared --enable-threads=posix --host=x86\_64-linux-gnu --program-prefix=x86\_64-linux-gnu- --target=x86\_64-linux-gnu --with-abi=m64 --with-arch-32=i686 --with-default-libstdcxx-abi=new --with-gcc-major-version-only --with-multilib-list=m32,m64,mx32 --with-target-system-zlib=auto --with-tune=generic --without-cuda-driver -v

Processor Notes: Scaling Governor: acpi-cpufreq performance (Boost: Enabled) - CPU Microcode: 0xa201009

Security Notes: itlb\_multihit: Not affected + l1tf: Not affected + mds: Not affected + meltdown: Not affected + spec\_store\_bypass: Mitigation of SSB disabled via prctl and seccomp + spectre\_v1: Mitigation of usercopy/swapgs barriers and \_\_user pointer sanitization + spectre\_v2: Mitigation of Full AMD retpoline IBPB: conditional IBRS\_FW STIBP: always-on RSB filling + srbds: Not affected + tsx\_async\_abort: Not affected

#### **RTX 2060**

Processor: AMD Ryzen 9 5950X 16-Core @ 3.40GHz (16 Cores / 32 Threads), Motherboard: ASUS ROG CROSSHAIR VIII HERO (WI-FI) (3202 BIOS), Chipset: AMD Starship/Matisse, Memory: 32GB, Disk: 2000GB Corsair Force MP600 + 2000GB, Graphics: NVIDIA GeForce RTX 2060 6GB (1365/7000MHz), Audio: NVIDIA TU106 HD Audio, Monitor: ASUS MG28U, Network: Realtek RTL8125 2.5GbE + Intel I211 + Intel Wi-Fi 6 AX200

OS: Ubuntu 20.10, Kernel: 5.8.0-41-generic (x86\_64), Desktop: GNOME Shell 3.38.2, Display Server: X Server 1.20.9, Display Driver: NVIDIA 460.39, OpenGL: 4.6.0, OpenCL: OpenCL 1.2 CUDA 11.2.136, Vulkan: 1.2.155, Compiler: GCC 10.2.0 + Clang 11.0.1-1~oibaf~g, File-System: ext4, Screen Resolution: 3840x2160

Kernel Notes: Transparent Huge Pages: madvise

Compiler Notes: --build=x86\_64-linux-gnu --disable-vtable-verify --disable-werror --enable-checking=release --enable-clocale=gnu --enable-default-pie --enable-gnu-unique-object --enable-languages=c,ada,c++,go,brig,d,fortran,objc,obj-c++,m2 --enable-libphobos-checking=release --enable-libstdcxx-debug --enable-libstdcxx-time=yes --enable-multiarch --enable-multilib --enable-nls --enable-nls --enable-objc-gc=auto --enable-offload-targets=nvptx-none=/build/gcc-10-JvwpWM/gcc-10-10.2.0/debian/tmp-nvptx/usr,amdgcn-amdhsa=/build/gcc-10-JvwpWM/gcc-10-10.2.0/debian/tmp-gcn/us r,hsa --enable-plugin --enable-shared --enable-threads=posix --host=x86\_64-linux-gnu --program-prefix=x86\_64-linux-gnu- --target=x86\_64-linux-gnu --with-abi=m64 --with-arch-32=i686 --with-default-libstdcxx-abi=new --with-gcc-major-version-only --with-multilib-list=m32,m64,mx32 --with-target-system-zlib=auto --with-tune=generic --without-cuda-driver -v

Processor Notes: Scaling Governor: acpi-cpufreq performance (Boost: Enabled) - CPU Microcode: 0xa201009

Security Notes: itlb\_multihit: Not affected + l1tf: Not affected + mds: Not affected + meltdown: Not affected + spec\_store\_bypass: Mitigation of SSB disabled via prctl and seccomp + spectre\_v1: Mitigation of usercopy/swapgs barriers and \_\_user pointer sanitization + spectre\_v2: Mitigation of Full AMD retpoline IBPB: conditional IBRS\_FW STIBP: always-on RSB filling + srbds: Not affected + tsx\_async\_abort: Not affected

#### **RTX 2060 SUPER**

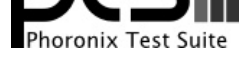

Processor: AMD Ryzen 9 5950X 16-Core @ 3.40GHz (16 Cores / 32 Threads), Motherboard: ASUS ROG CROSSHAIR VIII HERO (WI-FI) (3202 BIOS), Chipset: AMD Starship/Matisse, Memory: 32GB, Disk: 2000GB Corsair Force MP600 + 2000GB, Graphics: NVIDIA GeForce RTX 2060 SUPER 8GB (1470/7000MHz), Audio: NVIDIA TU106 HD Audio, Monitor: ASUS MG28U, Network: Realtek RTL8125 2.5GbE + Intel I211 + Intel Wi-Fi 6 AX200

OS: Ubuntu 20.10, Kernel: 5.8.0-41-generic (x86\_64), Desktop: GNOME Shell 3.38.2, Display Server: X Server 1.20.9, Display Driver: NVIDIA 460.39, OpenGL: 4.6.0, OpenCL: OpenCL 1.2 CUDA 11.2.136, Vulkan: 1.2.155, Compiler: GCC 10.2.0 + Clang 11.0.1-1~oibaf~g, File-System: ext4, Screen Resolution: 3840x2160

Kernel Notes: Transparent Huge Pages: madvise

Compiler Notes: --build=x86\_64-linux-gnu --disable-vtable-verify --disable-werror --enable-checking=release --enable-clocale=gnu --enable-default-pie --enable-gnu-unique-object --enable-languages=c,ada,c++,go,brig,d,fortran,objc,obj-c++,m2 --enable-libphobos-checking=release --enable-libstdcxx-debug --enable-libstdcxx-time=yes --enable-multiarch --enable-multilib --enable-multilib --enable-nls --enable-objc-gc=auto --enable-offload-targets=nvptx-none=/build/gcc-10-JvwpWM/gcc-10-10.2.0/debian/tmp-nvptx/usr,amdgcn-amdhsa=/build/gcc-10-JvwpWM/gcc-10-10.2.0/debian/tmp-gcn/us r,hsa --enable-plugin --enable-shared --enable-threads=posix --host=x86\_64-linux-gnu --program-prefix=x86\_64-linux-gnu- --target=x86\_64-linux-gnu --with-abi=m64 --with-arch-32=i686 --with-default-libstdcxx-abi=new --with-gcc-major-version-only --with-multilib-list=m32,m64,mx32 --with-target-system-zlib=auto --with-tune=generic --without-cuda-driver -v

Processor Notes: Scaling Governor: acpi-cpufreq performance (Boost: Enabled) - CPU Microcode: 0xa201009

Security Notes: itlb\_multihit: Not affected + 11tf: Not affected + mds: Not affected + meltdown: Not affected + spec\_store\_bypass: Mitigation of SSB disabled via prctl and seccomp + spectre\_v1: Mitigation of usercopy/swapgs barriers and \_\_user pointer sanitization + spectre\_v2: Mitigation of Full AMD retpoline IBPB: conditional IBRS\_FW STIBP: always-on RSB filling + srbds: Not affected + tsx\_async\_abort: Not affected

#### **RTX 2070**

Processor: AMD Ryzen 9 5950X 16-Core @ 3.40GHz (16 Cores / 32 Threads), Motherboard: ASUS ROG CROSSHAIR VIII HERO (WI-FI) (3202 BIOS), Chipset: AMD Starship/Matisse, Memory: 32GB, Disk: 2000GB Corsair Force MP600 + 2000GB, Graphics: ASUS NVIDIA GeForce RTX 2070 8GB (1410/7000MHz), Audio: NVIDIA TU106 HD Audio, Monitor: ASUS MG28U, Network: Realtek RTL8125 2.5GbE + Intel I211 + Intel Wi-Fi 6 AX200

OS: Ubuntu 20.10, Kernel: 5.8.0-41-generic (x86\_64), Desktop: GNOME Shell 3.38.2, Display Server: X Server 1.20.9, Display Driver: NVIDIA 460.39, OpenGL: 4.6.0, OpenCL: OpenCL 1.2 CUDA 11.2.136, Vulkan: 1.2.155, Compiler: GCC 10.2.0 + Clang 11.0.1-1~oibaf~g, File-System: ext4, Screen Resolution: 3840x2160

Security Notes: itlb\_multihit: Not affected + l1tf: Not affected + mds: Not affected + meltdown: Not affected + spec\_store\_bypass: Mitigation of SSB disabled via prctl and seccomp + spectre\_v1: Mitigation of usercopy/swapgs barriers and \_\_user pointer sanitization + spectre\_v2: Mitigation of Full AMD retpoline IBPB: conditional IBRS\_FW STIBP: always-on RSB filling + srbds: Not affected + tsx\_async\_abort: Not affected

#### **RTX 2080**

Processor: AMD Ryzen 9 5950X 16-Core @ 3.40GHz (16 Cores / 32 Threads), Motherboard: ASUS ROG CROSSHAIR VIII HERO (WI-FI) (3202 BIOS), Chipset: AMD Starship/Matisse, Memory: 32GB, Disk: 2000GB Corsair Force MP600 + 2000GB, Graphics: Zotac NVIDIA GeForce RTX 2080 8GB (1515/7000MHz), Audio: NVIDIA TU104 HD Audio, Monitor: ASUS MG28U, Network: Realtek RTL8125 2.5GbE + Intel I211 + Intel Wi-Fi 6 AX200

OS: Ubuntu 20.10, Kernel: 5.8.0-41-generic (x86\_64), Desktop: GNOME Shell 3.38.2, Display Server: X Server 1.20.9, Display Driver: NVIDIA 460.39, OpenGL: 4.6.0, OpenCL: OpenCL 1.2 CUDA 11.2.136, Vulkan: 1.2.155, Compiler: GCC 10.2.0 + Clang 11.0.1-1~oibaf~g, File-System: ext4, Screen Resolution: 3840x2160

Kernel Notes: Transparent Huge Pages: madvise

Compiler Notes: --build=x86\_64-linux-gnu --disable-vtable-verify --disable-werror --enable-checking=release --enable-cocale=gnu --enable-default-pie<br>--enable-anu-unique-obiect --enable-languages=c.ada.c++.go.brig,d,fortran --enable-gnu-unique-object --enable-languages=c,ada,c++,go,brig,d,fortran,objc,obj-c++,m2 --enable-libphobos-checking=release --enable-libstdcxx-debug --enable-libstdcxx-time=yes --enable-multiarch --enable-multilib --enable-nls --enable-nls --enable-objc-gc=auto

Kernel Notes: Transparent Huge Pages: madvise

Compiler Notes: --build=x86\_64-linux-gnu --disable-vtable-verify --disable-werror --enable-checking=release --enable-clocale=gnu --enable-default-pie --enable-gnu-unique-object --enable-languages=c,ada,c++,go,brig,d,fortran,objc,obj-c++,m2 --enable-libphobos-checking=release --enable-libstdcxx-debug --enable-libstdcxx-time=yes --enable-multiarch --enable-multilib --enable-mls --enable-nls --enable-objc-gc=auto --enable-offload-targets=nvptx-none=/build/gcc-10-JvwpWM/gcc-10-10.2.0/debian/tmp-nvptx/usr,amdgcn-amdhsa=/build/gcc-10-JvwpWM/gcc-10-10.2.0/debian/tmp-gcn/us r,hsa --enable-plugin --enable-shared --enable-threads=posix --host=x86\_64-linux-gnu --program-prefix=x86\_64-linux-gnu- --target=x86\_64-linux-gnu --with-abi=m64 --with-arch-32=i686 --with-default-libstdcxx-abi=new --with-gcc-major-version-only --with-multilib-list=m32,m64,mx32 --with-target-system-zlib=auto --with-tune=generic --without-cuda-driver -v

Processor Notes: Scaling Governor: acpi-cpufreq performance (Boost: Enabled) - CPU Microcode: 0xa201009

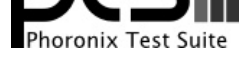

--enable-offload-targets=nvptx-none=/build/gcc-10-JvwpWM/gcc-10-10.2.0/debian/tmp-nvptx/usr,amdgcn-amdhsa=/build/gcc-10-JvwpWM/gcc-10-10.2.0/debian/tmp-gcn/us r,hsa --enable-plugin --enable-shared --enable-threads=posix --host=x86\_64-linux-gnu --program-prefix=x86\_64-linux-gnu- --target=x86\_64-linux-gnu --with-abi=m64 --with-arch-32=i686 --with-default-libstdcxx-abi=new --with-gcc-major-version-only --with-multilib-list=m32,m64,mx32 --with-target-system-zlib=auto --with-tune=generic --without-cuda-driver -v

Processor Notes: Scaling Governor: acpi-cpufreq performance (Boost: Enabled) - CPU Microcode: 0xa201009

Security Notes: itlb\_multihit: Not affected + 11tf: Not affected + mds: Not affected + meltdown: Not affected + spec\_store\_bypass: Mitigation of SSB disabled via prctl and seccomp + spectre\_v1: Mitigation of usercopy/swapgs barriers and \_\_user pointer sanitization + spectre\_v2: Mitigation of Full AMD retpoline IBPB: conditional IBRS\_FW STIBP: always-on RSB filling + srbds: Not affected + tsx\_async\_abort: Not affected

#### **RTX 2080 SUPER**

Processor: AMD Ryzen 9 5950X 16-Core @ 3.40GHz (16 Cores / 32 Threads), Motherboard: ASUS ROG CROSSHAIR VIII HERO (WI-FI) (3202 BIOS), Chipset: AMD Starship/Matisse, Memory: 32GB, Disk: 2000GB Corsair Force MP600 + 2000GB, Graphics: NVIDIA GeForce RTX 2080 SUPER 8GB (1650/7750MHz), Audio: NVIDIA TU104 HD Audio, Monitor: ASUS MG28U, Network: Realtek RTL8125 2.5GbE + Intel I211 + Intel Wi-Fi 6 AX200

OS: Ubuntu 20.10, Kernel: 5.8.0-41-generic (x86\_64), Desktop: GNOME Shell 3.38.2, Display Server: X Server 1.20.9, Display Driver: NVIDIA 460.39, OpenGL: 4.6.0, OpenCL: OpenCL 1.2 CUDA 11.2.136, Vulkan: 1.2.155, Compiler: GCC 10.2.0 + Clang 11.0.1-1~oibaf~g, File-System: ext4, Screen Resolution: 3840x2160

Kernel Notes: Transparent Huge Pages: madvise

Processor Notes: Scaling Governor: acpi-cpufreq performance (Boost: Enabled) - CPU Microcode: 0xa201009

Security Notes: itlb\_multihit: Not affected + l1tf: Not affected + mds: Not affected + meltdown: Not affected + spec\_store\_bypass: Mitigation of SSB disabled via prctl and seccomp + spectre\_v1: Mitigation of usercopy/swapgs barriers and \_\_user pointer sanitization + spectre\_v2: Mitigation of Full AMD retpoline IBPB: conditional IBRS\_FW STIBP: always-on RSB filling + srbds: Not affected + tsx\_async\_abort: Not affected

#### **RTX 2080 Ti**

Processor: AMD Ryzen 9 5950X 16-Core @ 3.40GHz (16 Cores / 32 Threads), Motherboard: ASUS ROG CROSSHAIR VIII HERO (WI-FI) (3202 BIOS), Chipset: AMD Starship/Matisse, Memory: 32GB, Disk: 2000GB Corsair Force MP600 + 2000GB, Graphics: NVIDIA GeForce RTX 2080 Ti 11GB (420/405MHz), Audio: NVIDIA TU102 HD Audio, Monitor: ASUS MG28U, Network: Realtek RTL8125 2.5GbE + Intel I211 + Intel Wi-Fi 6 AX200

OS: Ubuntu 20.10, Kernel: 5.8.0-41-generic (x86\_64), Desktop: GNOME Shell 3.38.2, Display Server: X Server 1.20.9, Display Driver: NVIDIA 460.39, OpenGL: 4.6.0, OpenCL: OpenCL 1.2 CUDA 11.2.136, Vulkan: 1.2.155, Compiler: GCC 10.2.0 + Clang 11.0.1-1~oibaf~g, File-System: ext4, Screen Resolution: 3840x2160

Kernel Notes: Transparent Huge Pages: madvise

Processor Notes: Scaling Governor: acpi-cpufreq performance (Boost: Enabled) - CPU Microcode: 0xa201009

Security Notes: itlb\_multihit: Not affected + l1tf: Not affected + mds: Not affected + meltdown: Not affected + spec\_store\_bypass: Mitigation of SSB disabled via prctl and seccomp + spectre\_v1: Mitigation of usercopy/swapgs barriers and \_\_user pointer sanitization + spectre\_v2: Mitigation of Full AMD retpoline IBPB: conditional IBRS\_FW STIBP: always-on RSB filling + srbds: Not affected + tsx\_async\_abort: Not affected

#### **TITAN RTX**

Processor: AMD Ryzen 9 5950X 16-Core @ 3.40GHz (16 Cores / 32 Threads), Motherboard: ASUS ROG CROSSHAIR VIII HERO (WI-FI) (3202 BIOS), Chipset: AMD Starship/Matisse, Memory: 32GB, Disk: 2000GB Corsair Force MP600 + 2000GB, Graphics: NVIDIA TITAN RTX 24GB (1350/7000MHz), Audio: NVIDIA TU102 HD Audio, Monitor: ASUS MG28U, Network: Realtek RTL8125 2.5GbE + Intel I211 + Intel Wi-Fi 6 AX200

Compiler Notes: --build=x86 64-linux-gnu --disable-vtable-verify --disable-werror --enable-checking=release --enable-clocale=gnu --enable-default-pie --enable-gnu-unique-object --enable-languages=c,ada,c++,go,brig,d,fortran,objc,obj-c++,m2 --enable-libphobos-checking=release --enable-libstdcxx-debug --enable-libstdcxx-time=yes ---enable-multiarch ---enable-multilib ---enable-mls --enable-nls --enable-objc-gc=auto --enable-offload-targets=nvptx-none=/build/gcc-10-JvwpWM/gcc-10-10.2.0/debian/tmp-nvptx/usr,amdgcn-amdhsa=/build/gcc-10-JvwpWM/gcc-10-10.2.0/debian/tmp-gcn/us r,hsa --enable-plugin --enable-shared --enable-threads=posix --host=x86\_64-linux-gnu --program-prefix=x86\_64-linux-gnu- --target=x86\_64-linux-gnu --with-abi=m64 --with-arch-32=i686 --with-default-libstdcxx-abi=new --with-gcc-major-version-only --with-multilib-list=m32,m64,mx32 --with-target-system-zlib=auto --with-tune=generic --without-cuda-driver -v

Compiler Notes: --build=x86\_64-linux-gnu --disable-vtable-verify --disable-werror --enable-checking=release --enable-clocale=gnu --enable-default-pie --enable-gnu-unique-object --enable-languages=c,ada,c++,go,brig,d,fortran,objc,obj-c++,m2 --enable-libphobos-checking=release --enable-libstdcxx-debug --enable-libstdcxx-time=yes --enable-multiarch --enable-multilib --enable-multilib --enable-nls --enable-objc-gc=auto --enable-offload-targets=nvptx-none=/build/gcc-10-JvwpWM/gcc-10-10.2.0/debian/tmp-nvptx/usr,amdgcn-amdhsa=/build/gcc-10-JvwpWM/gcc-10-10.2.0/debian/tmp-gcn/us r,hsa --enable-plugin --enable-shared --enable-threads=posix --host=x86\_64-linux-gnu --program-prefix=x86\_64-linux-gnu- --target=x86\_64-linux-gnu --with-abi=m64 --with-arch-32=i686 --with-default-libstdcxx-abi=new --with-gcc-major-version-only --with-multilib-list=m32,m64,mx32 --with-target-system-zlib=auto --with-tune=generic --without-cuda-driver -v

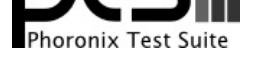

OS: Ubuntu 20.10, Kernel: 5.8.0-41-generic (x86\_64), Desktop: GNOME Shell 3.38.2, Display Server: X Server 1.20.9, Display Driver: NVIDIA 460.39, OpenGL: 4.6.0, OpenCL: OpenCL 1.2 CUDA 11.2.136, Vulkan: 1.2.155, Compiler: GCC 10.2.0 + Clang 11.0.1-1~oibaf~g, File-System: ext4, Screen Resolution: 3840x2160

Kernel Notes: Transparent Huge Pages: madvise

Compiler Notes: --build=x86\_64-linux-gnu --disable-vtable-verify --disable-werror --enable-checking=release --enable-clocale=gnu --enable-default-pie --enable-gnu-unique-object --enable-languages=c,ada,c++,go,brig,d,fortran,objc,obj-c++,m2 --enable-libphobos-checking=release --enable-libstdcxx-debug --enable-libstdcxx-time=yes --enable-multiarch --enable-multilib --enable-multilib --enable-nls --enable-objc-gc=auto --enable-offload-targets=nvptx-none=/build/gcc-10-JvwpWM/gcc-10-10.2.0/debian/tmp-nvptx/usr,amdgcn-amdhsa=/build/gcc-10-JvwpWM/gcc-10-10.2.0/debian/tmp-gcn/us r,hsa --enable-plugin --enable-shared --enable-threads=posix --host=x86\_64-linux-gnu --program-prefix=x86\_64-linux-gnu- --target=x86\_64-linux-gnu --with-abi=m64 --with-arch-32=i686 --with-default-libstdcxx-abi=new --with-gcc-major-version-only --with-multilib-list=m32,m64,mx32 --with-target-system-zlib=auto --with-tune=generic --without-cuda-driver -v

Processor Notes: Scaling Governor: acpi-cpufreq performance (Boost: Enabled) - CPU Microcode: 0xa201009

Security Notes: itlb\_multihit: Not affected + l1tf: Not affected + mds: Not affected + meltdown: Not affected + spec\_store\_bypass: Mitigation of SSB disabled via prctl and seccomp + spectre\_v1: Mitigation of usercopy/swapgs barriers and \_\_user pointer sanitization + spectre\_v2: Mitigation of Full AMD retpoline IBPB: conditional IBRS\_FW STIBP: always-on RSB filling + srbds: Not affected + tsx\_async\_abort: Not affected

#### **RTX 3060 Ti**

Processor: AMD Ryzen 9 5950X 16-Core @ 3.40GHz (16 Cores / 32 Threads), Motherboard: ASUS ROG CROSSHAIR VIII HERO (WI-FI) (3202 BIOS), Chipset: AMD Starship/Matisse, Memory: 32GB, Disk: 2000GB Corsair Force MP600 + 2000GB, Graphics: NVIDIA GeForce RTX 3060 Ti 8GB (1665/7000MHz), Audio: NVIDIA Device 228b, Monitor: ASUS MG28U, Network: Realtek RTL8125 2.5GbE + Intel I211 + Intel Wi-Fi 6 AX200

OS: Ubuntu 20.10, Kernel: 5.8.0-41-generic (x86\_64), Desktop: GNOME Shell 3.38.2, Display Server: X Server 1.20.9, Display Driver: NVIDIA 460.39, OpenGL: 4.6.0, OpenCL: OpenCL 1.2 CUDA 11.2.136, Vulkan: 1.2.155, Compiler: GCC 10.2.0 + Clang 11.0.1-1~oibaf~g, File-System: ext4, Screen Resolution: 3840x2160

Kernel Notes: Transparent Huge Pages: madvise

Compiler Notes: --build=x86\_64-linux-gnu --disable-vtable-verify --disable-werror --enable-checking=release --enable-clocale=gnu --enable-default-pie --enable-gnu-unique-object --enable-languages=c,ada,c++,go,brig,d,fortran,objc,obj-c++,m2 --enable-libphobos-checking=release --enable-libstdcxx-debug<br>enable-multilib --enable-multilib --enable-multilib --enable-nls --enab --enable-libstdcxx-time=yes --enable-multiarch --enable-multilib --enable-multilib --enable-nls --enable-objc-gc=auto --enable-offload-targets=nvptx-none=/build/gcc-10-JvwpWM/gcc-10-10.2.0/debian/tmp-nvptx/usr,amdgcn-amdhsa=/build/gcc-10-JvwpWM/gcc-10-10.2.0/debian/tmp-gcn/us r,hsa --enable-plugin --enable-shared --enable-threads=posix --host=x86\_64-linux-gnu --program-prefix=x86\_64-linux-gnu- --target=x86\_64-linux-gnu --with-abi=m64 --with-arch-32=i686 --with-default-libstdcxx-abi=new --with-gcc-major-version-only --with-multilib-list=m32,m64,mx32 --with-target-system-zlib=auto --with-tune=generic --without-cuda-driver -v

Processor Notes: Scaling Governor: acpi-cpufreq performance (Boost: Enabled) - CPU Microcode: 0xa201009

Security Notes: itlb\_multihit: Not affected + l1tf: Not affected + mds: Not affected + meltdown: Not affected + spec\_store\_bypass: Mitigation of SSB disabled via prctl and seccomp + spectre\_v1: Mitigation of usercopy/swapgs barriers and \_\_user pointer sanitization + spectre\_v2: Mitigation of Full AMD retpoline IBPB: conditional IBRS\_FW STIBP: always-on RSB filling + srbds: Not affected + tsx\_async\_abort: Not affected

#### **RTX 3080**

Processor: AMD Ryzen 9 5950X 16-Core @ 3.40GHz (16 Cores / 32 Threads), Motherboard: ASUS ROG CROSSHAIR VIII HERO (WI-FI) (3202 BIOS), Chipset: AMD Starship/Matisse, Memory: 32GB, Disk: 2000GB Corsair Force MP600 + 2000GB, Graphics: NVIDIA GeForce RTX 3080 10GB (1710/9501MHz), Audio: NVIDIA Device 1aef, Monitor: ASUS MG28U, Network: Realtek RTL8125 2.5GbE + Intel I211 + Intel Wi-Fi 6 AX200

OS: Ubuntu 20.10, Kernel: 5.8.0-41-generic (x86\_64), Desktop: GNOME Shell 3.38.2, Display Server: X Server 1.20.9, Display Driver: NVIDIA 460.39, OpenGL: 4.6.0, OpenCL: OpenCL 1.2 CUDA 11.2.136, Vulkan: 1.2.155, Compiler: GCC 10.2.0 + Clang 11.0.1-1~oibaf~g, File-System: ext4, Screen Resolution: 3840x2160

Kernel Notes: Transparent Huge Pages: madvise

Compiler Notes: --build=x86\_64-linux-gnu --disable-vtable-verify --disable-werror --enable-checking=release --enable-clocale=gnu --enable-default-pie --enable-gnu-unique-object --enable-languages=c,ada,c++,go,brig,d,fortran,objc,obj-c++,m2 --enable-libphobos-checking=release --enable-libstdcxx-debug --enable-libstdcxx-time=yes --enable-multiarch --enable-multilib --enable-nls --enable-nls --enable-objc-gc=auto --enable-offload-targets=nvptx-none=/build/gcc-10-JvwpWM/gcc-10-10.2.0/debian/tmp-nvptx/usr,amdgcn-amdhsa=/build/gcc-10-JvwpWM/gcc-10-10.2.0/debian/tmp-gcn/us r,hsa --enable-plugin --enable-shared --enable-threads=posix --host=x86\_64-linux-gnu --program-prefix=x86\_64-linux-gnu- --target=x86\_64-linux-gnu --with-abi=m64

--with-arch-32=i686 --with-default-libstdcxx-abi=new --with-gcc-major-version-only --with-multilib-list=m32,m64,mx32 --with-target-system-zlib=auto --with-tune=generic --without-cuda-driver -v

Security Notes: itlb\_multihit: Not affected + 11tf: Not affected + mds: Not affected + meltdown: Not affected + spec\_store\_bypass: Mitigation of SSB disabled via prctl and seccomp + spectre\_v1: Mitigation of usercopy/swapgs barriers and \_\_user pointer sanitization + spectre\_v2: Mitigation of Full AMD retpoline IBPB: conditional IBRS\_FW STIBP: always-on RSB filling + srbds: Not affected + tsx\_async\_abort: Not affected

Processor Notes: Scaling Governor: acpi-cpufreq ondemand (Boost: Enabled) - CPU Microcode: 0xa201009

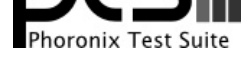

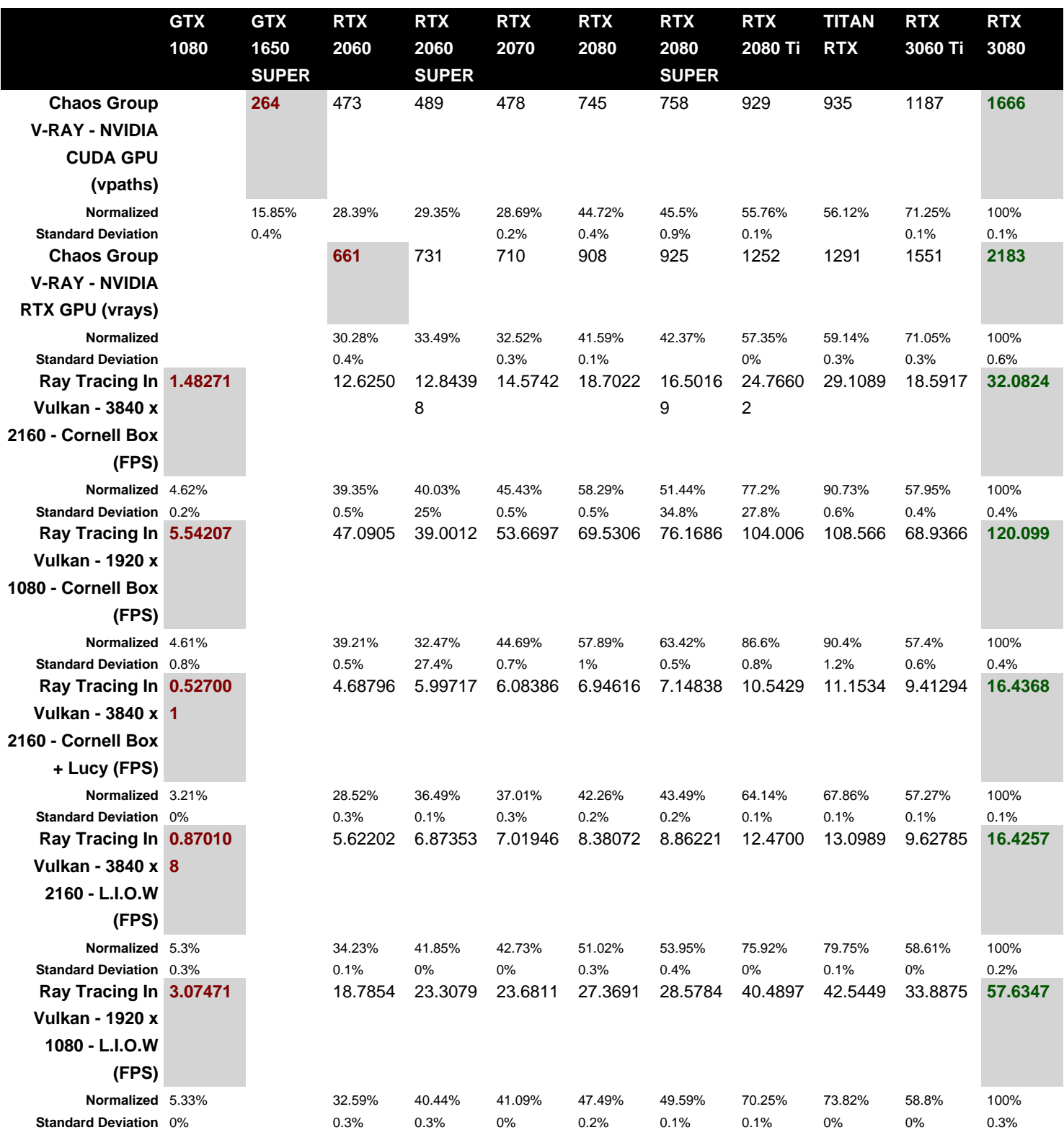

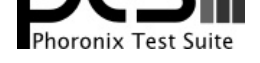

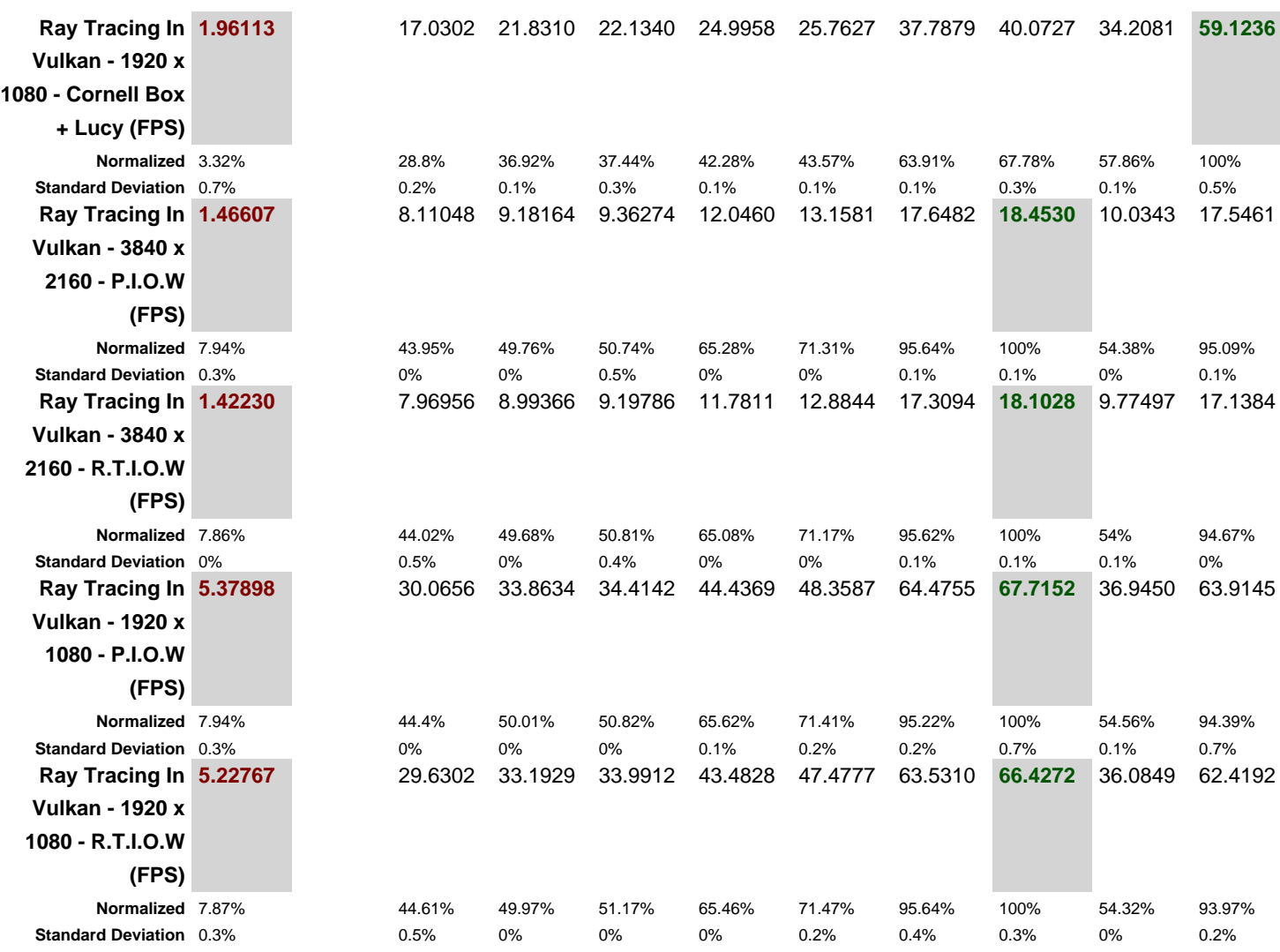

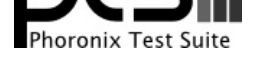

# Chaos Group V-RAY 5<br>Mode: NVIDIA CUDA GPU

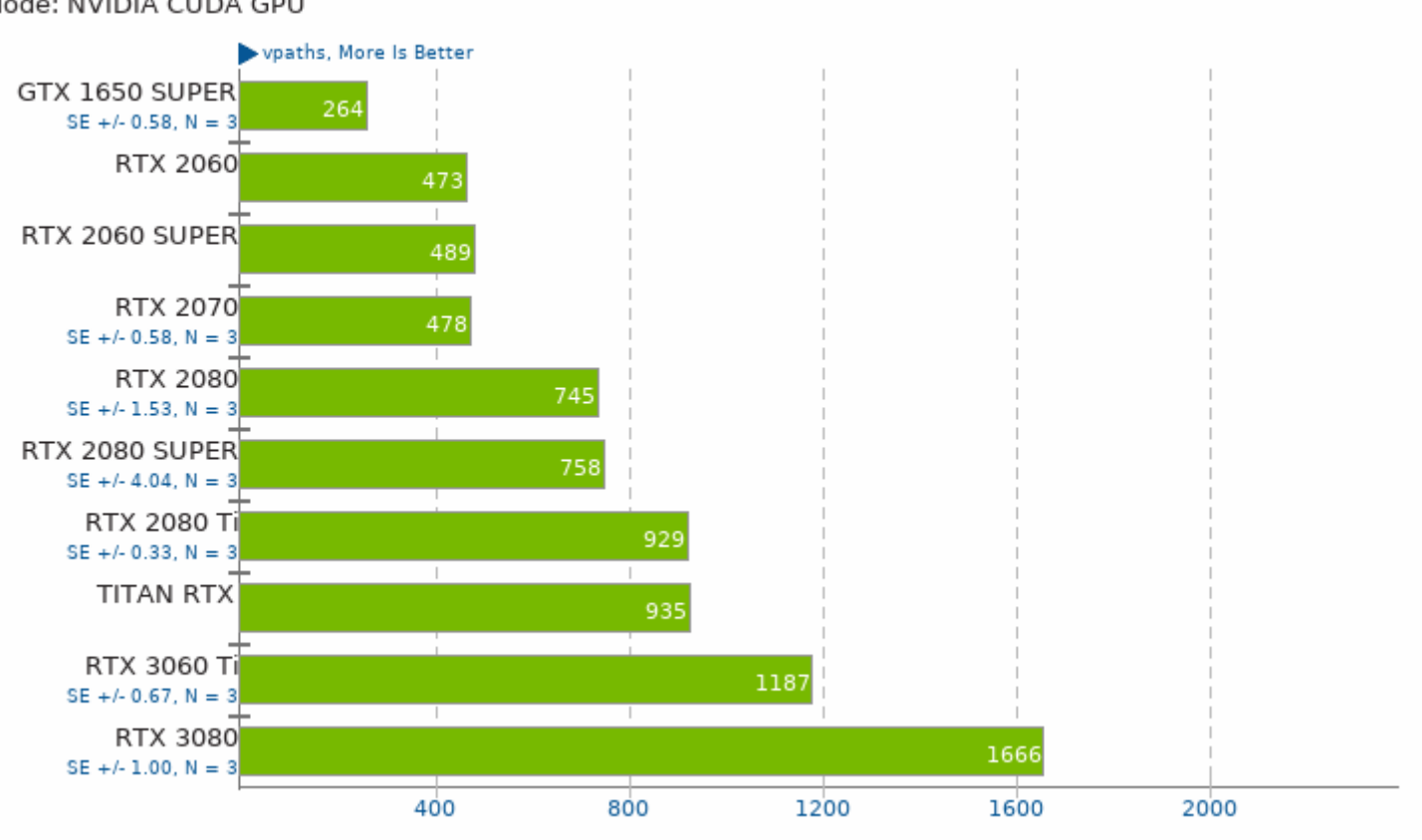

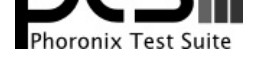

# Chaos Group V-RAY 5

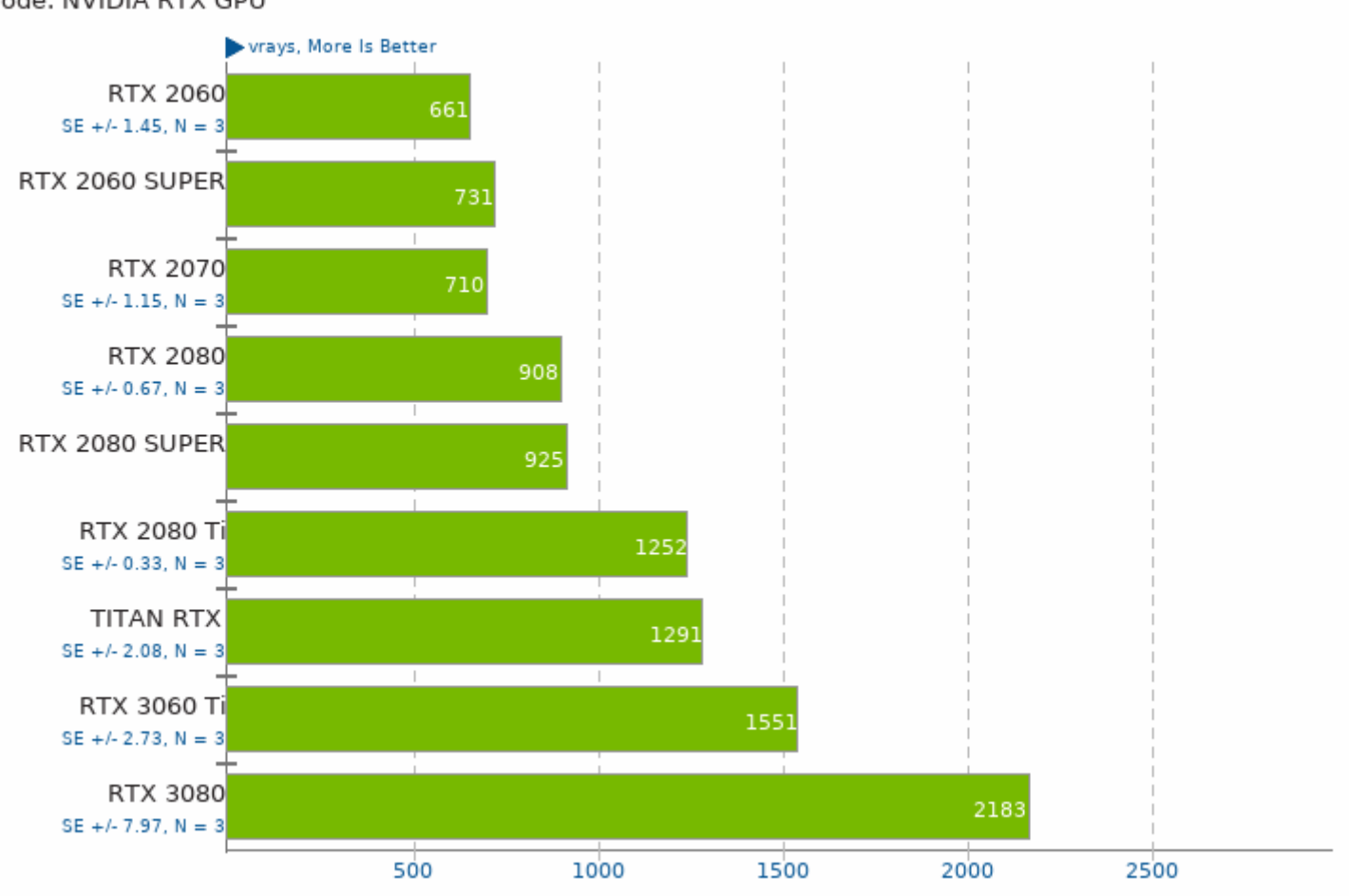

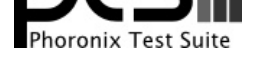

Resolution: 3840 x 2160 - Scene: Cornell Box

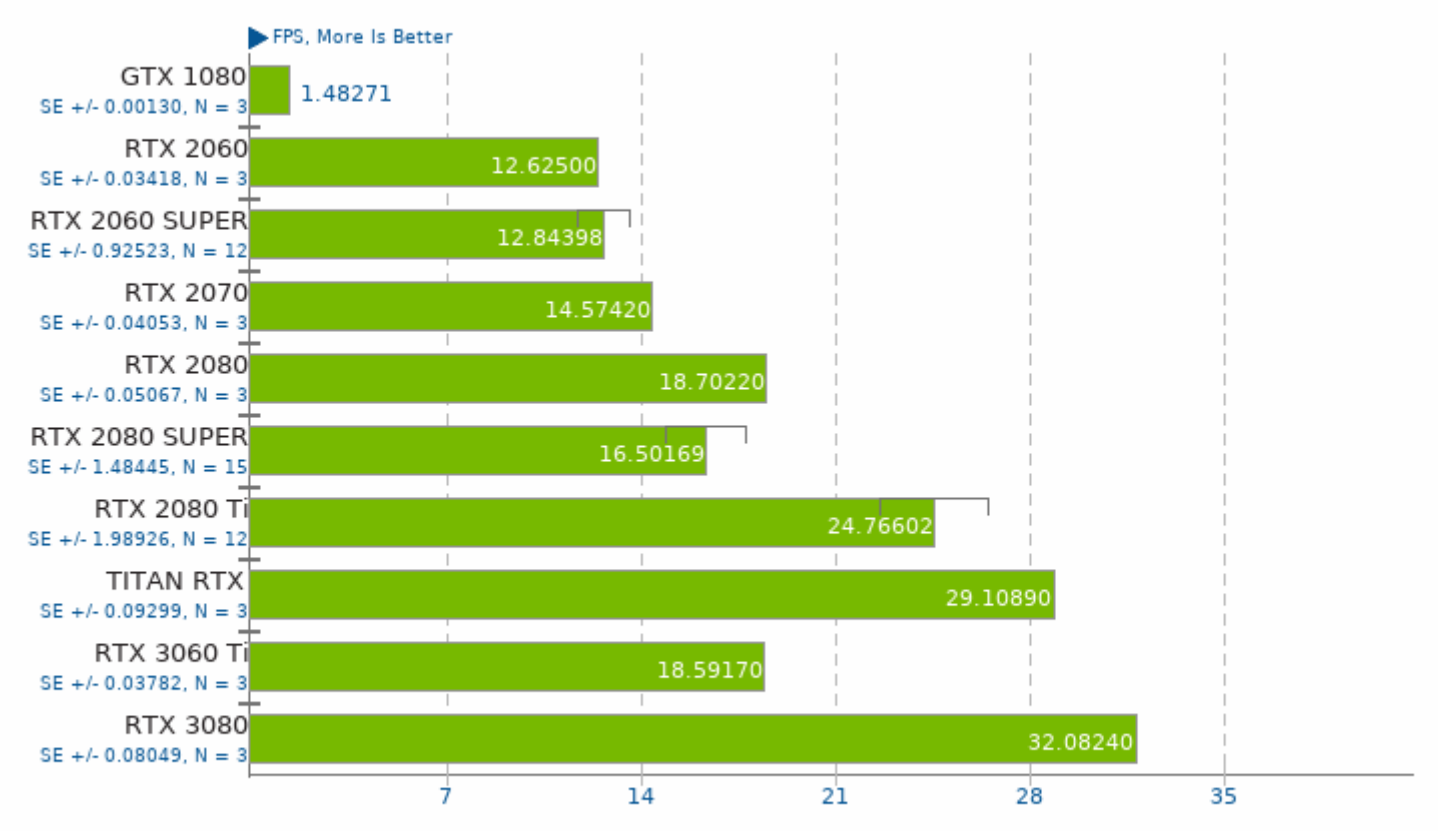

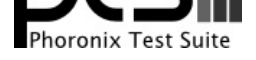

Resolution: 1920 x 1080 - Scene: Cornell Box

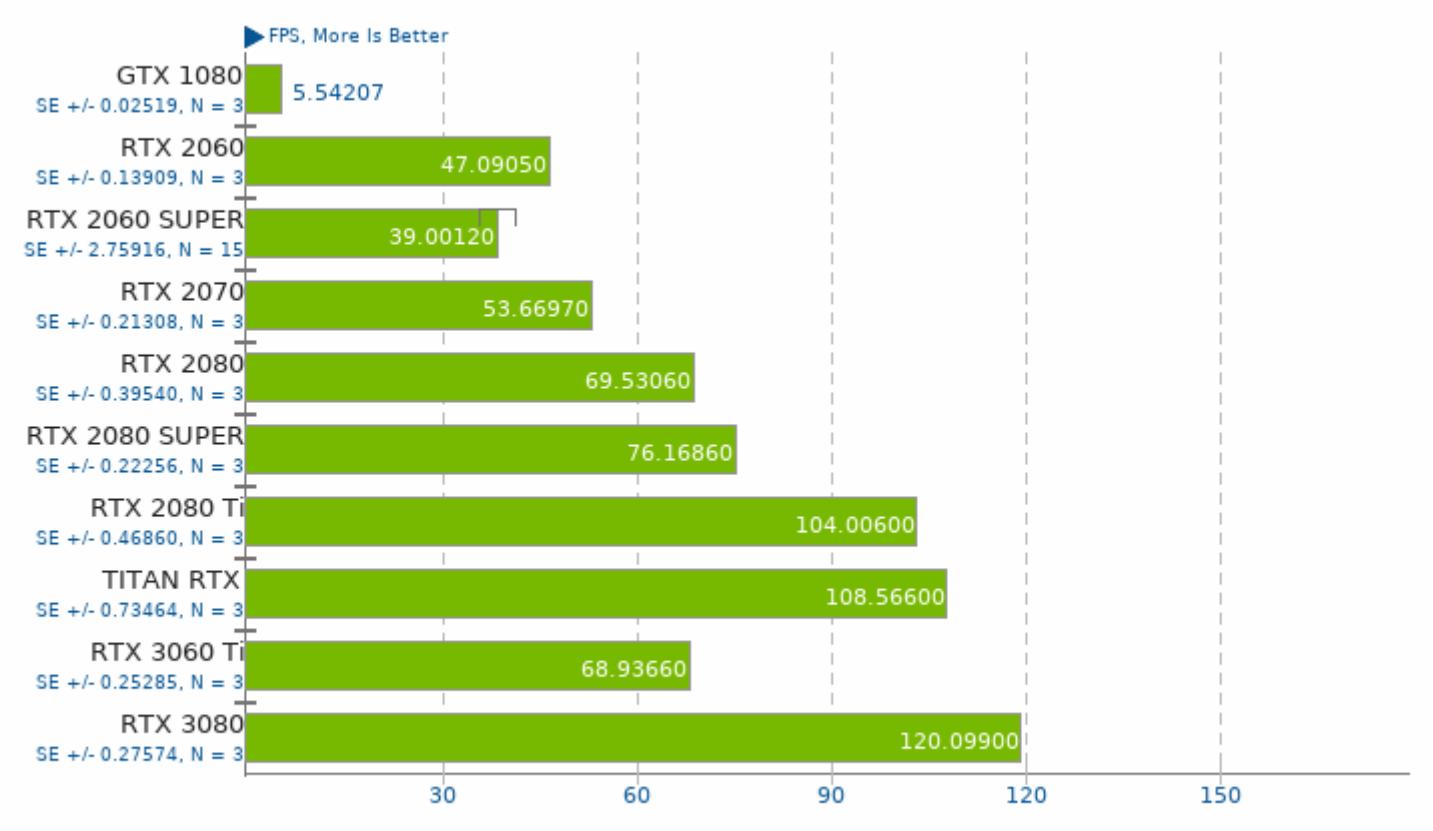

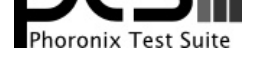

Resolution: 3840 x 2160 - Scene: Cornell Box + Lucy

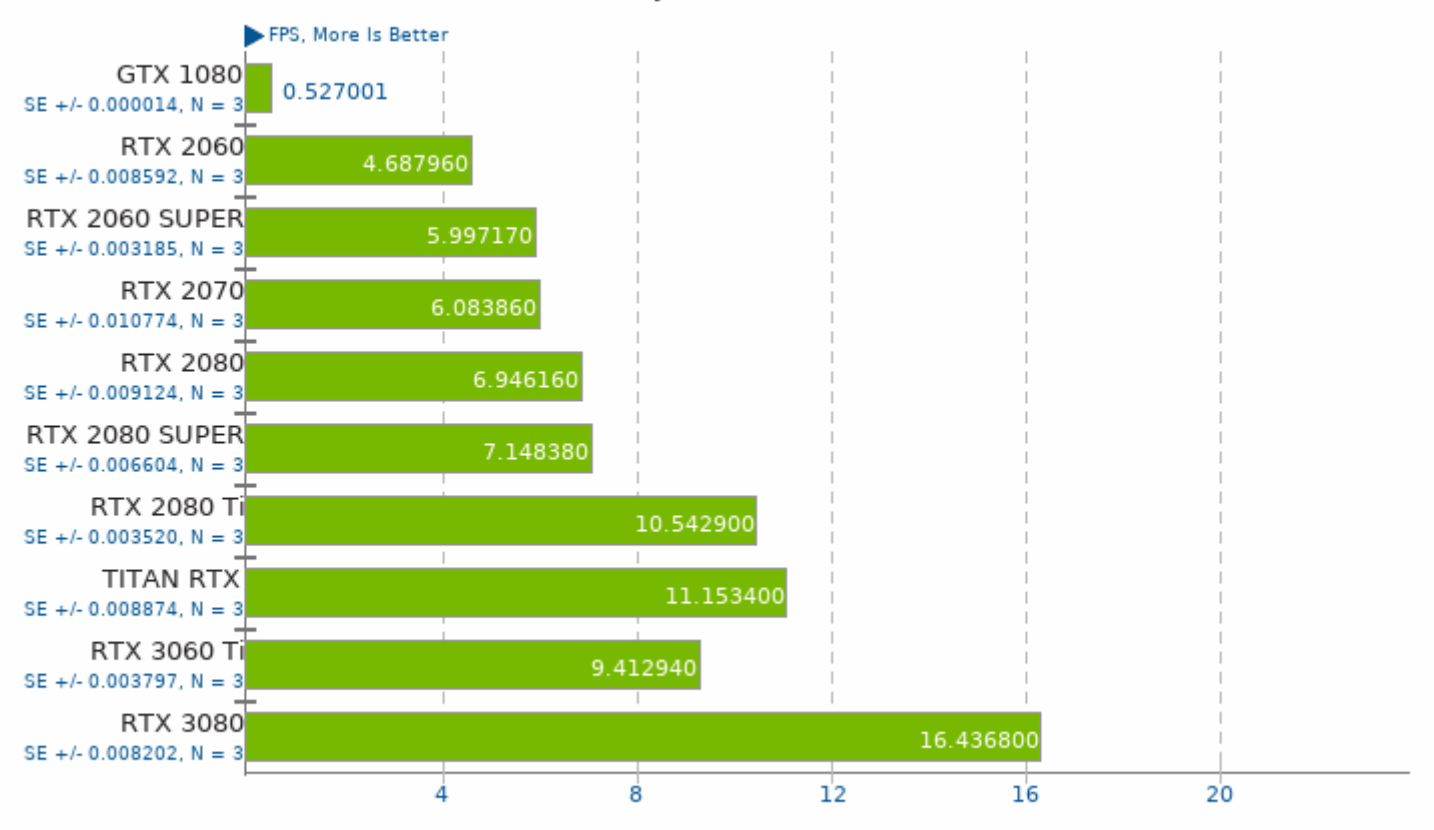

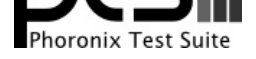

Resolution: 3840 x 2160 - Scene: Lucy In One Weekend

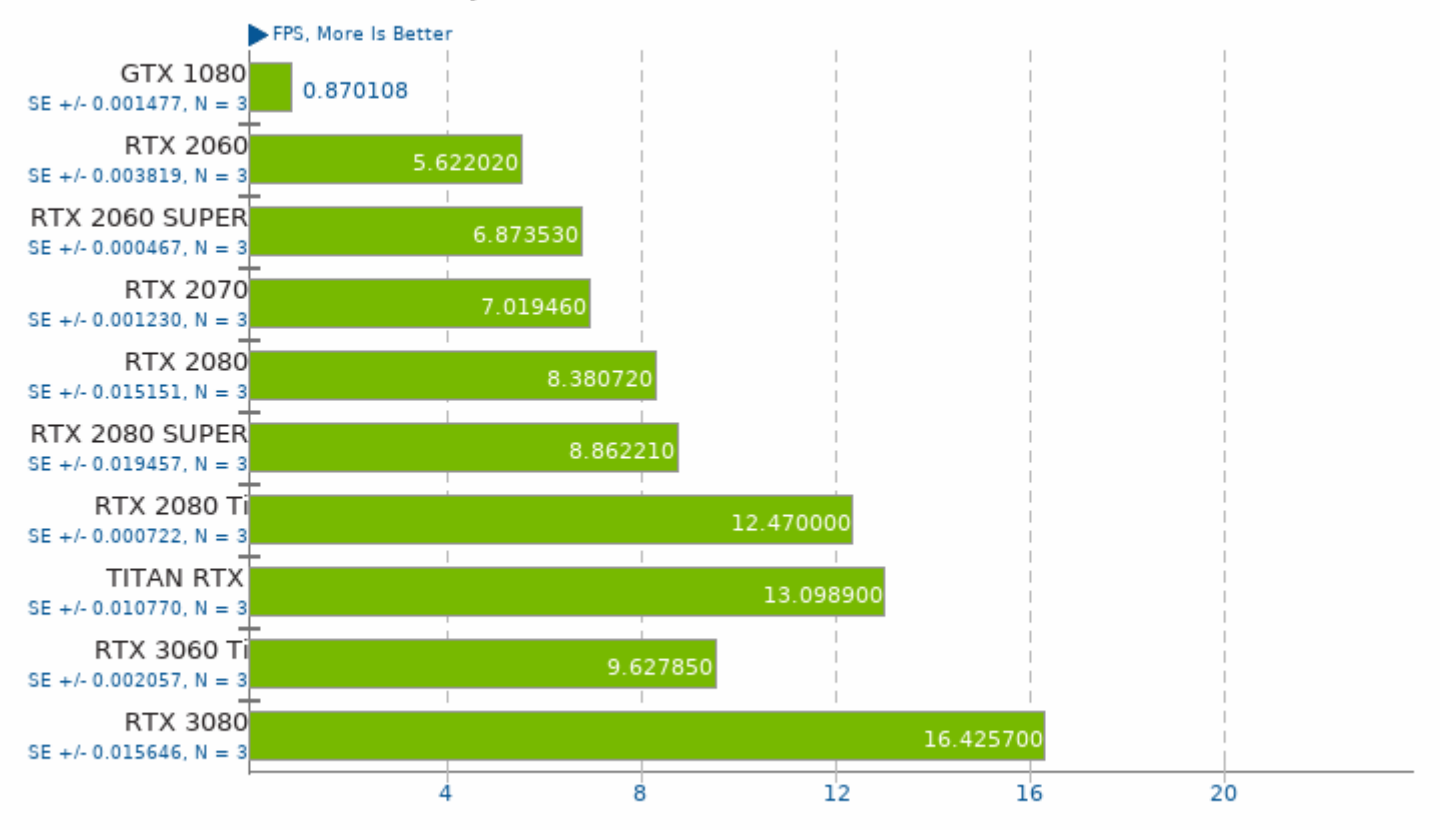

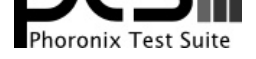

Resolution: 1920 x 1080 - Scene: Lucy In One Weekend

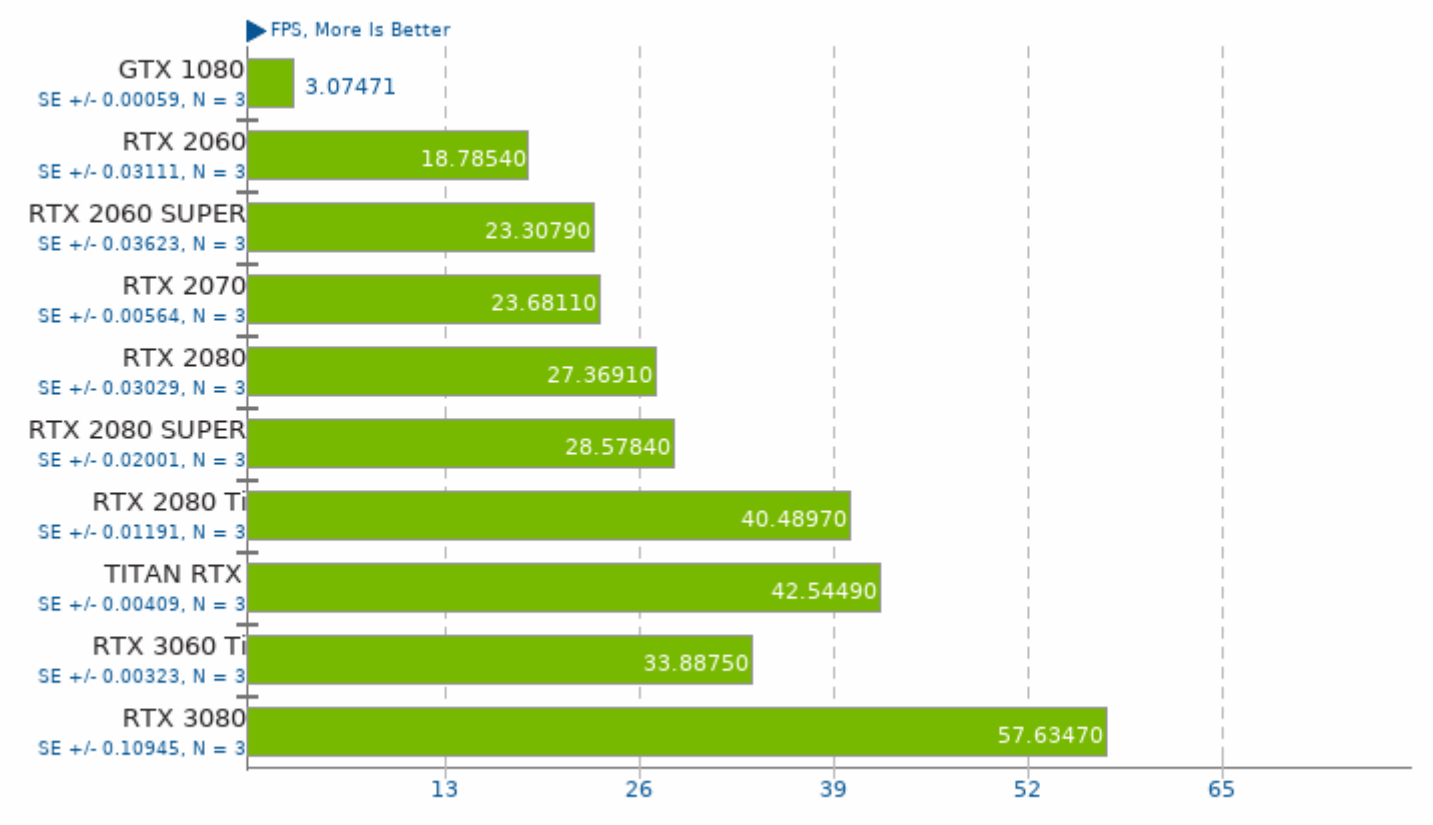

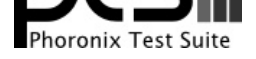

Resolution: 1920 x 1080 - Scene: Cornell Box + Lucy

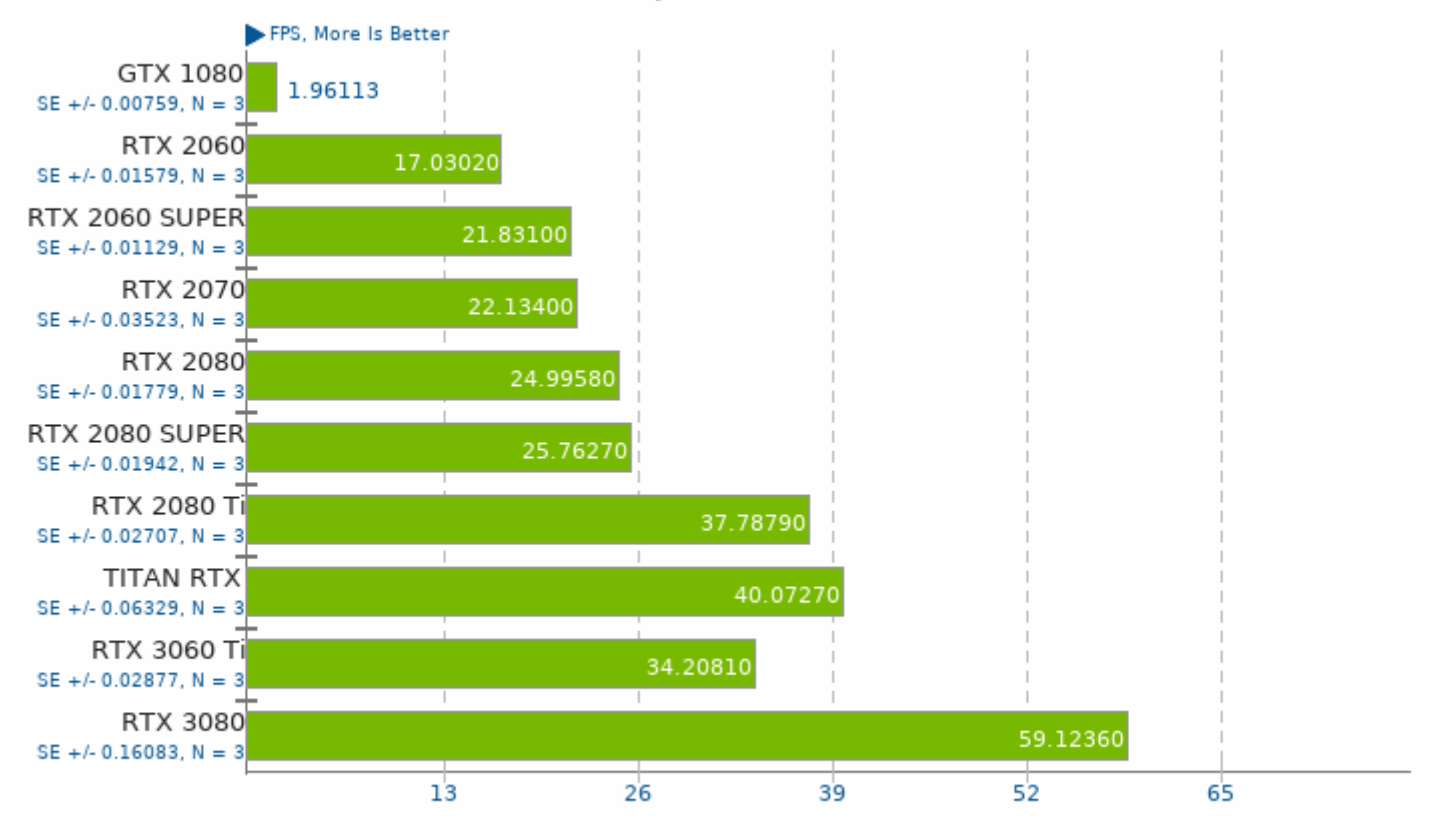

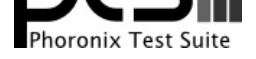

Resolution: 3840 x 2160 - Scene: Planets In One Weekend

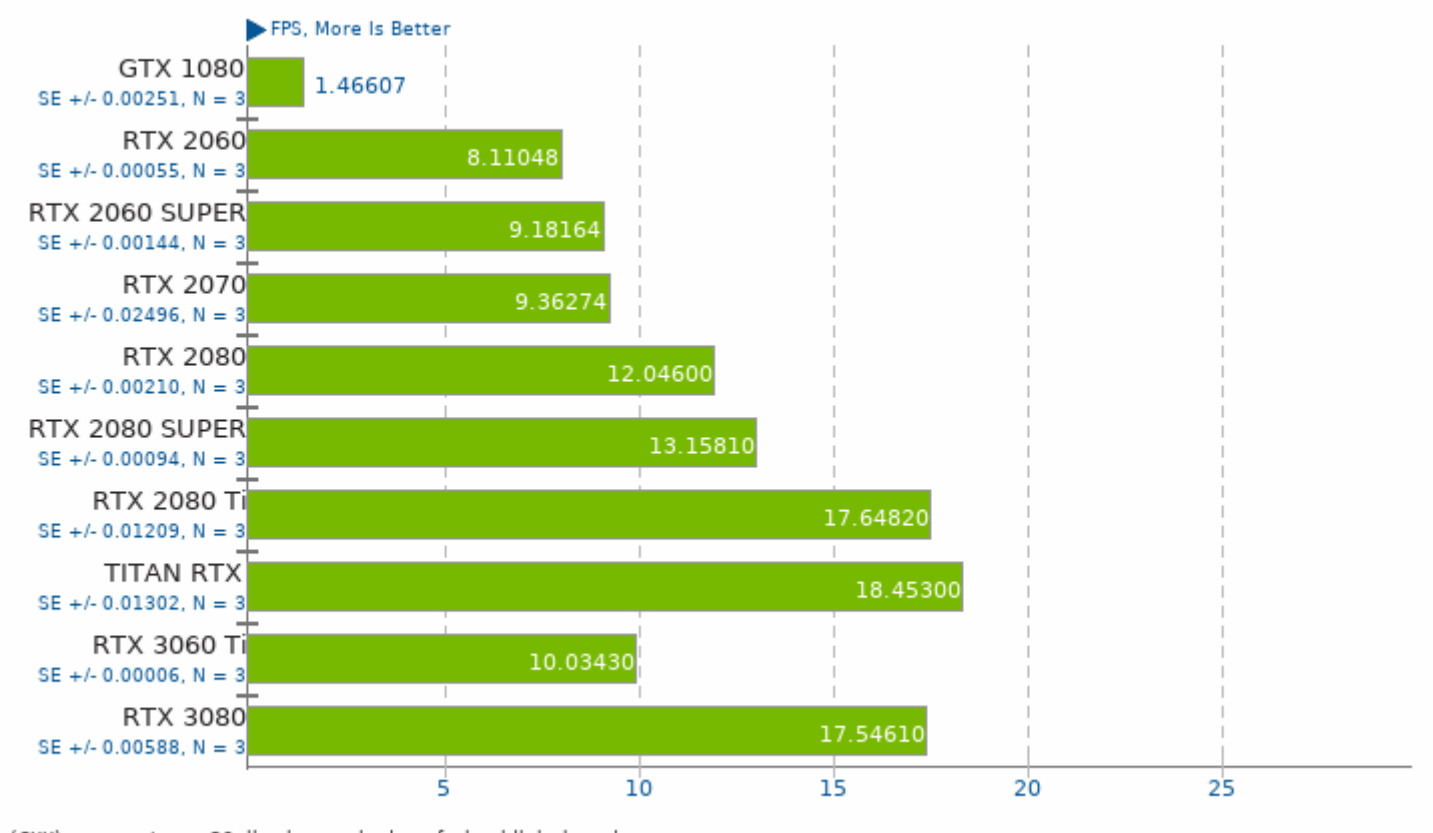

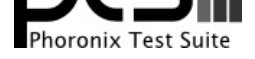

Resolution: 3840 x 2160 - Scene: Ray Tracing In One Weekend

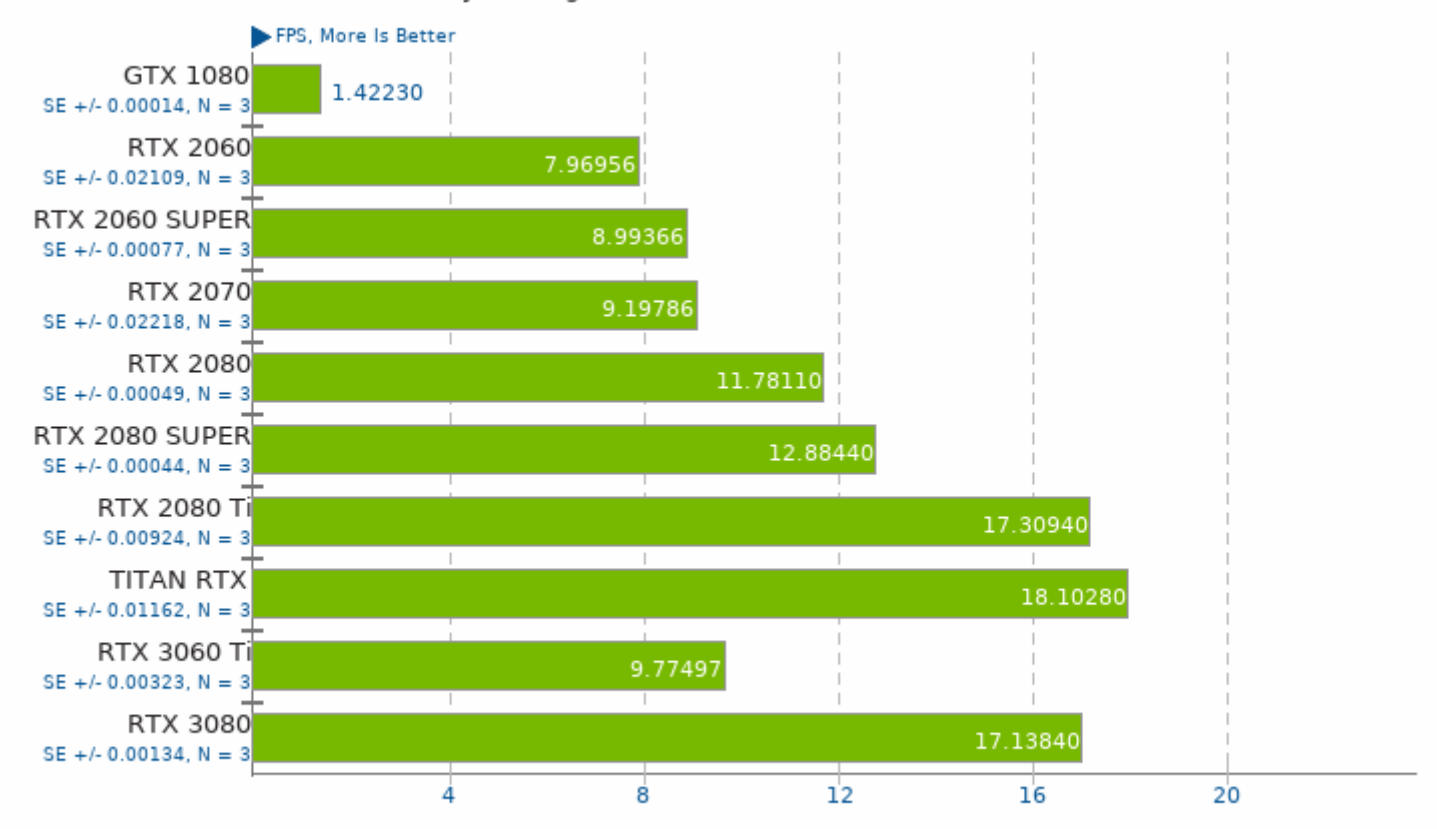

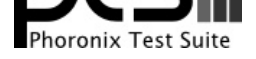

Resolution: 1920 x 1080 - Scene: Planets In One Weekend

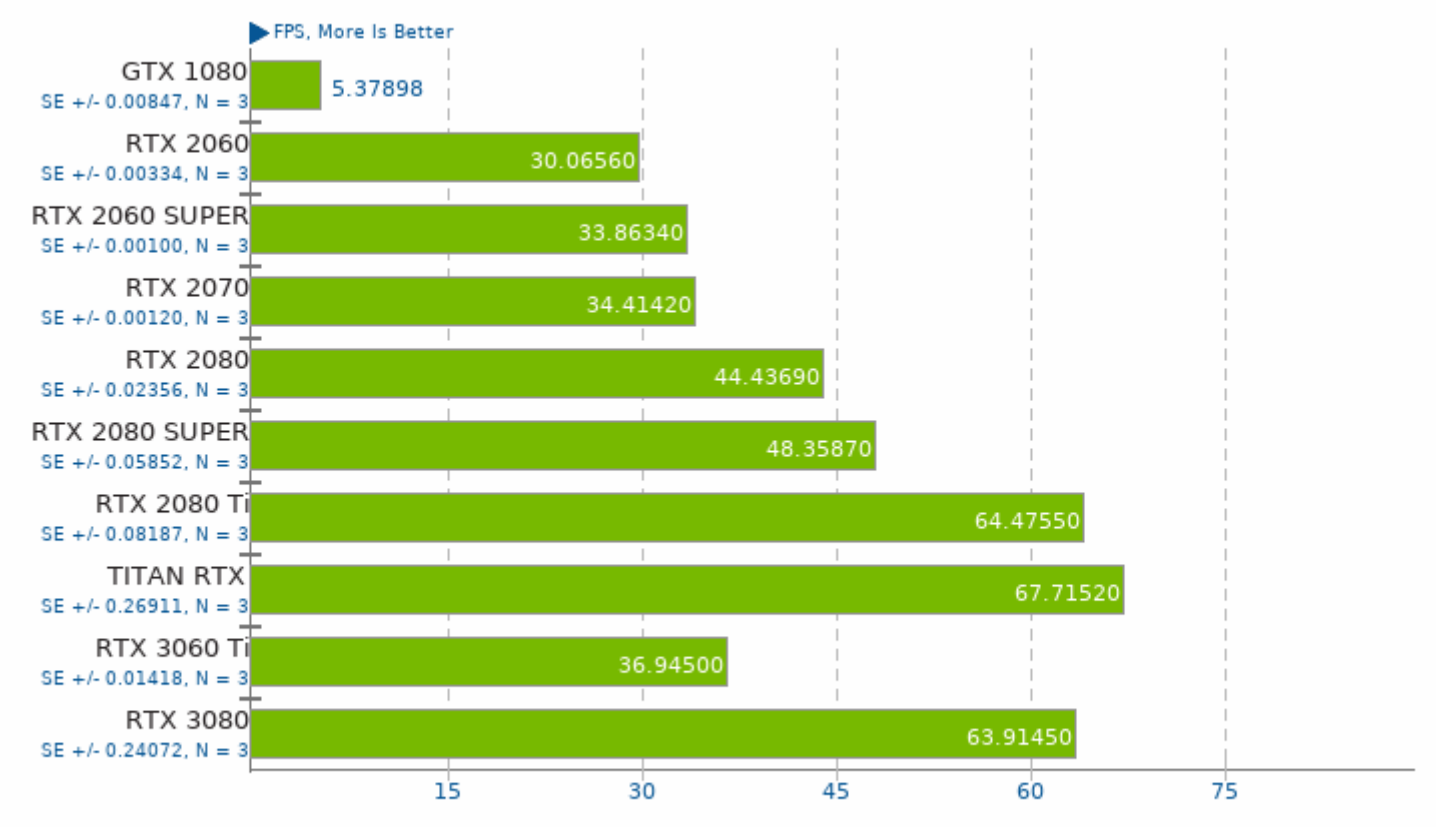

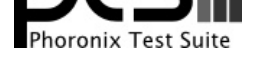

Resolution: 1920 x 1080 - Scene: Ray Tracing In One Weekend

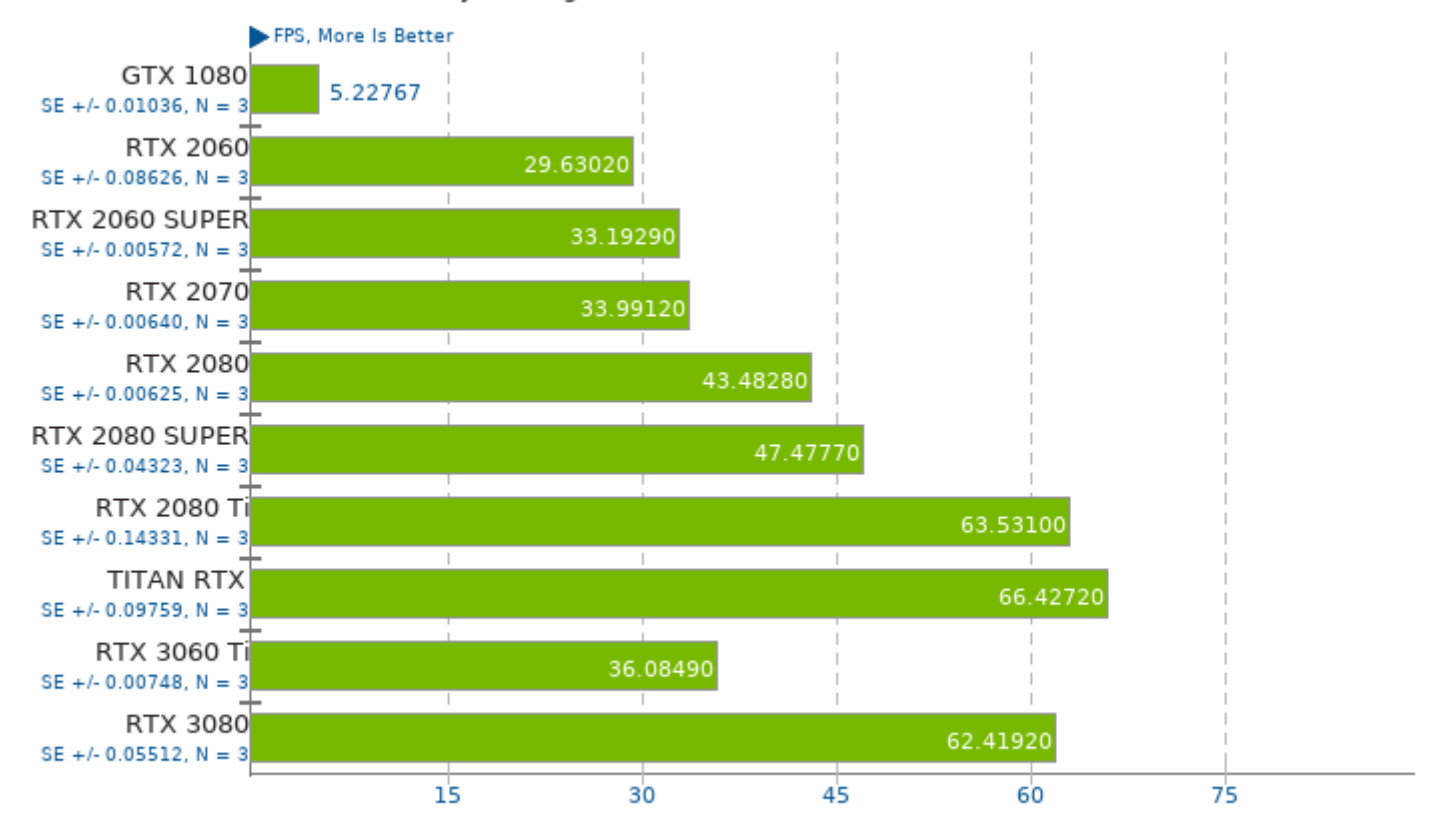

1. (CXX) g++ options: -03 -lbacktrace -lstdc++fs -lm -ldl -lpthread

This file was automatically generated via the Phoronix Test Suite benchmarking software on Thursday, 2 December 2021 06:51.